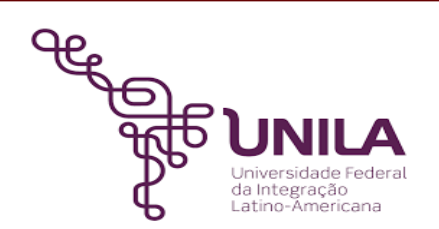

# **DETALHAMENTO DAS ATIVIDADES DO SUBPROCESSO - DAS**

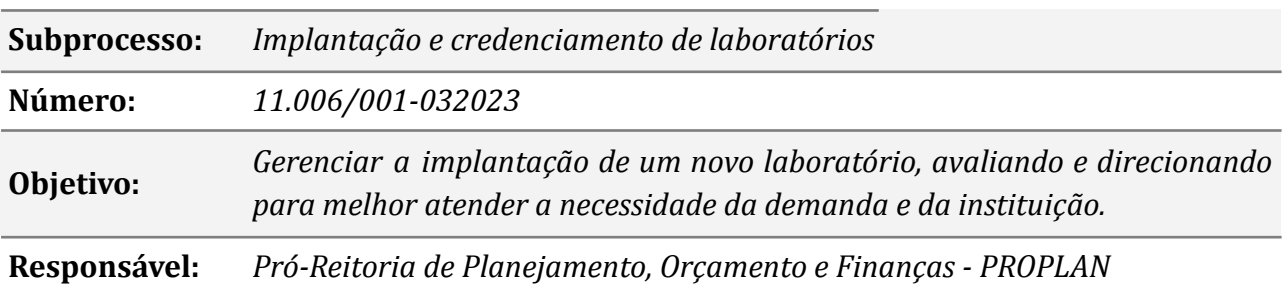

### **Atividades do subprocesso**

#### *1. Enviar a demanda com todas as informações*

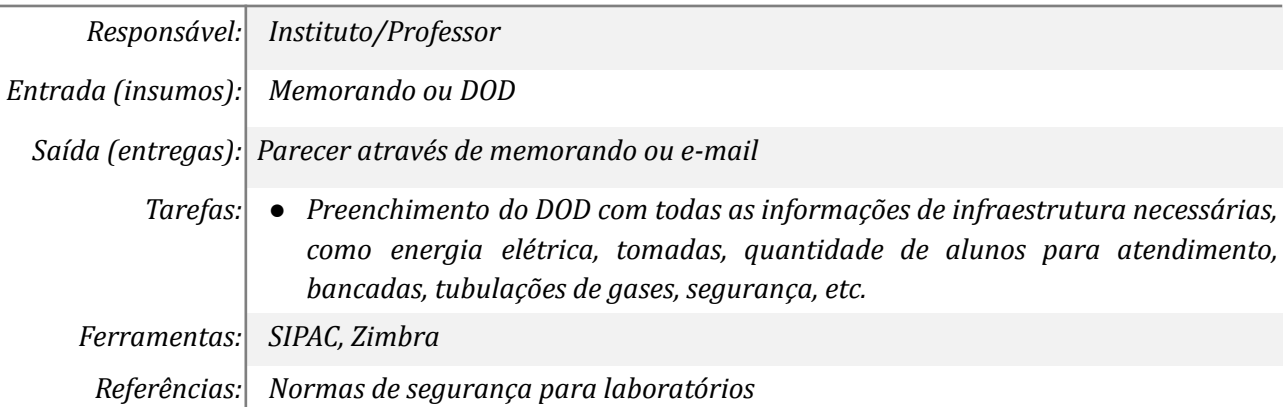

#### *2. Avaliar a demanda e infraestrutura necessária*

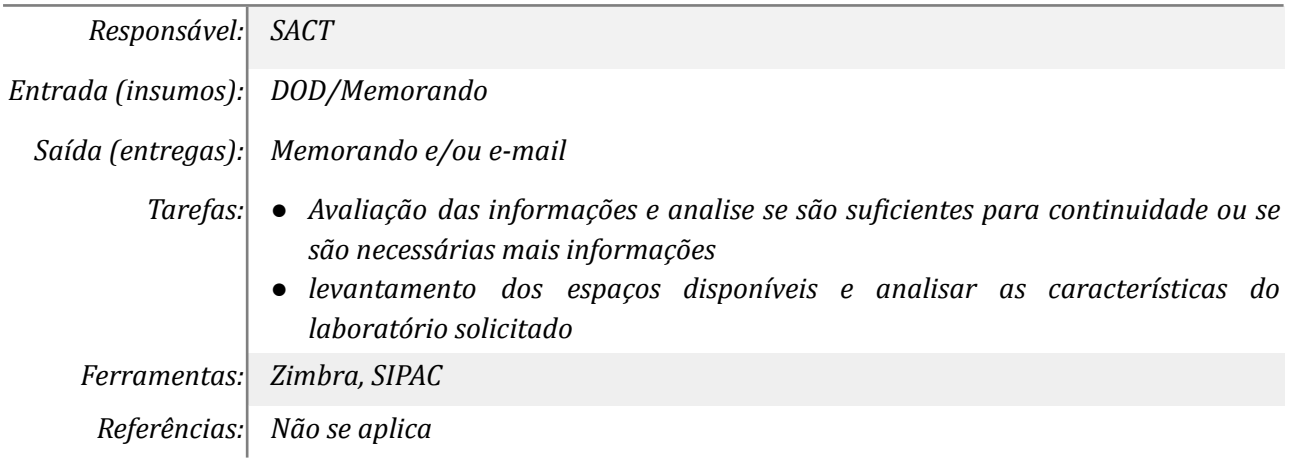

### *3. Analisar os requisitos do DOD*

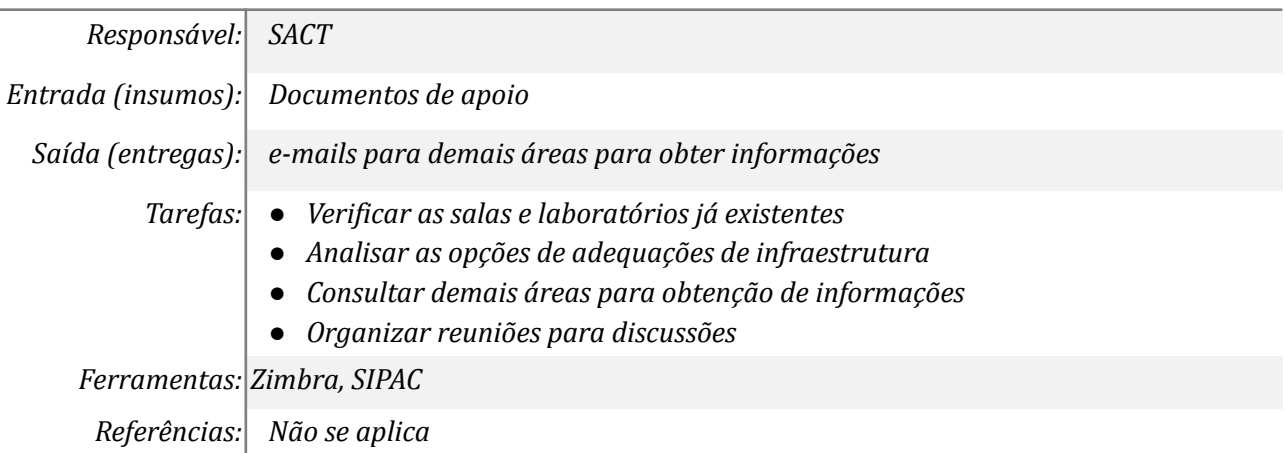

# *4. Complementar as informações*

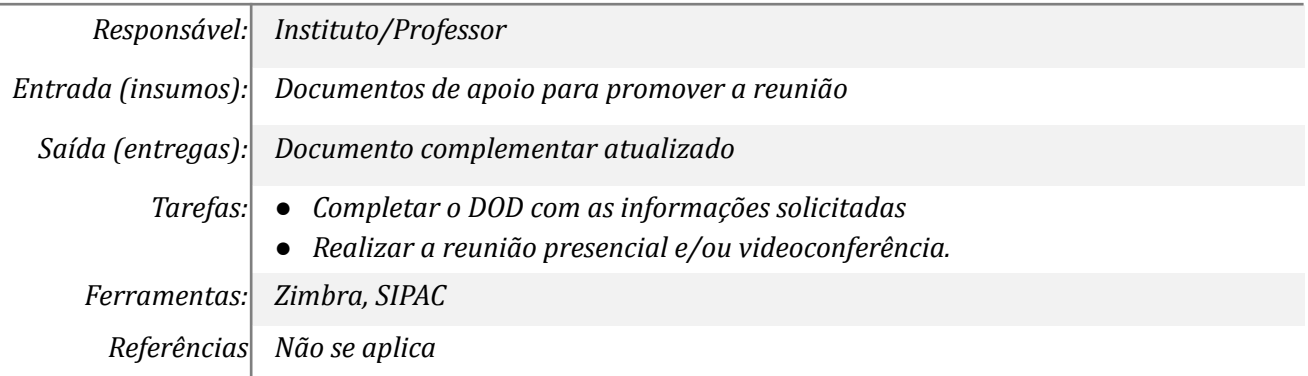

#### *5. Analisar os espaços que podem ser compartilhados*

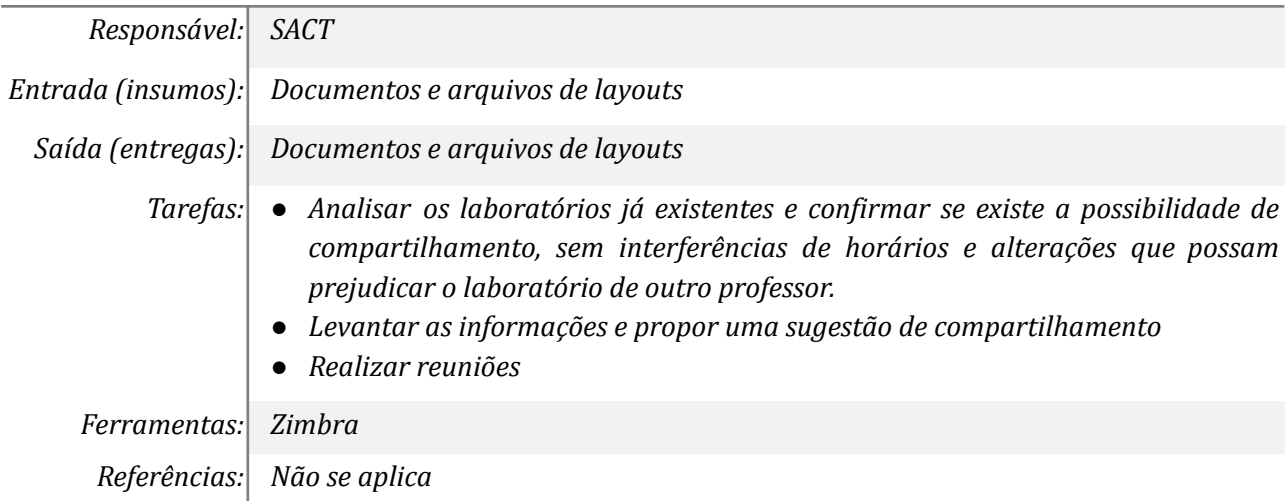

## *6. Analisar a sugestão de compartilhamento*

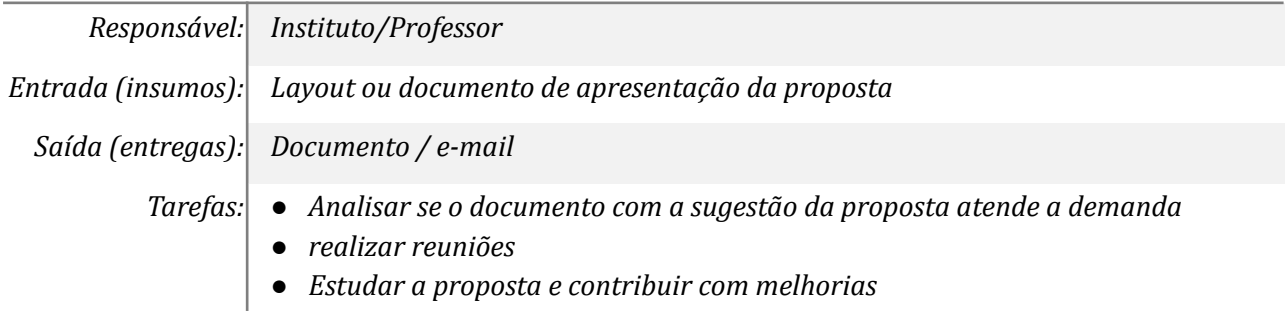

*Ferramentas: zimbra, SIPAC Referências Não se aplica*

#### *7. Emitir portaria do Laboratório*

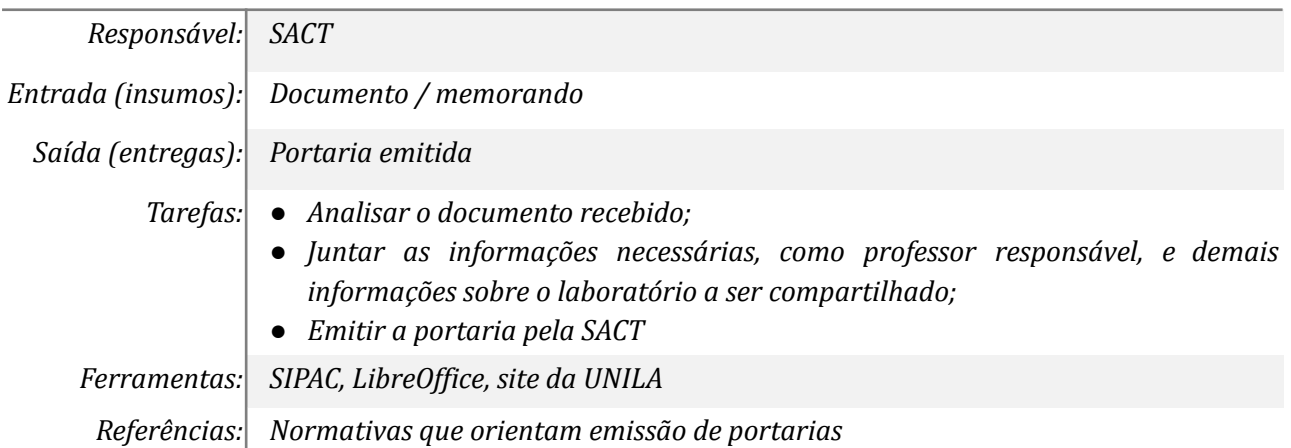

#### *8. Preencher o DOD da SECIC*

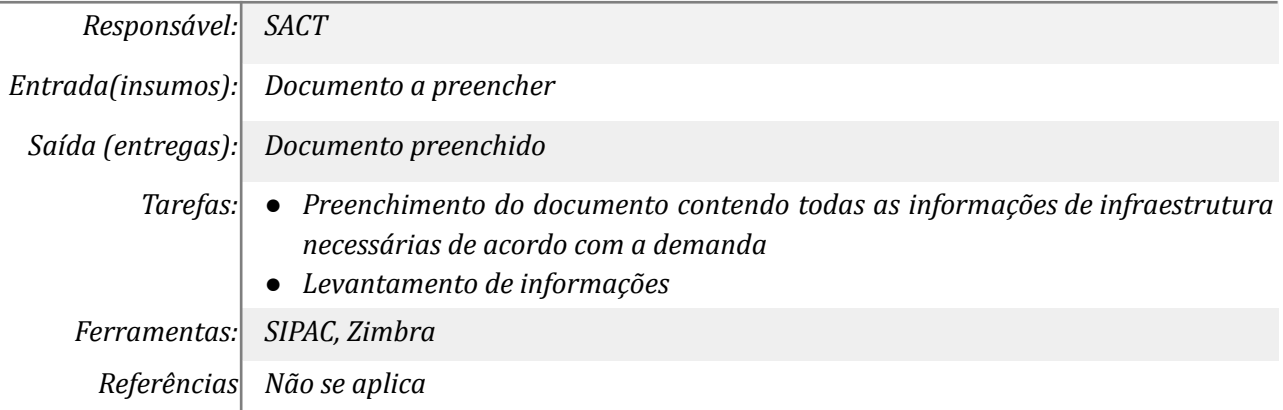

#### *9. Analisar o DOD e verificar o espaço disponível*

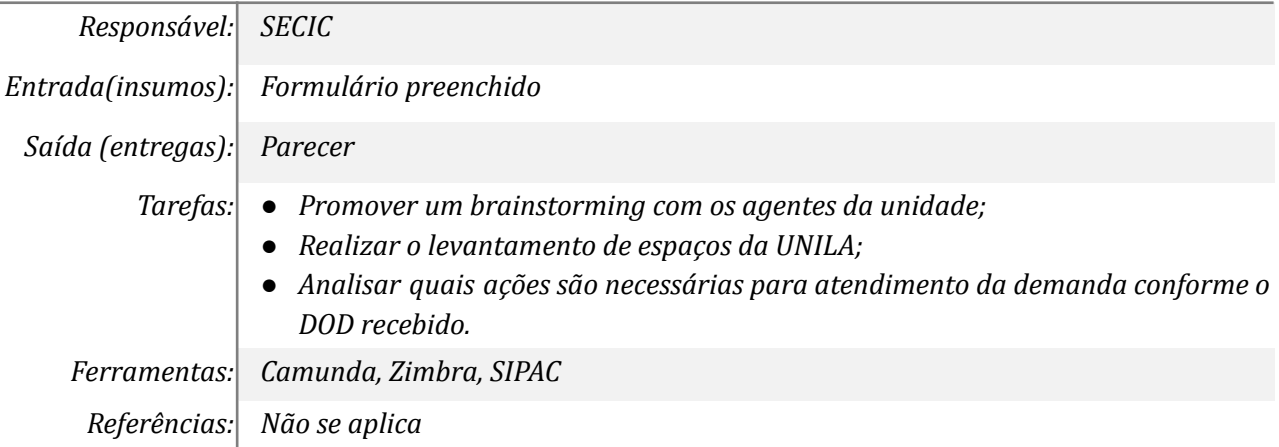

#### *10. Elaborar projeto de adequação de um espaço já existente*

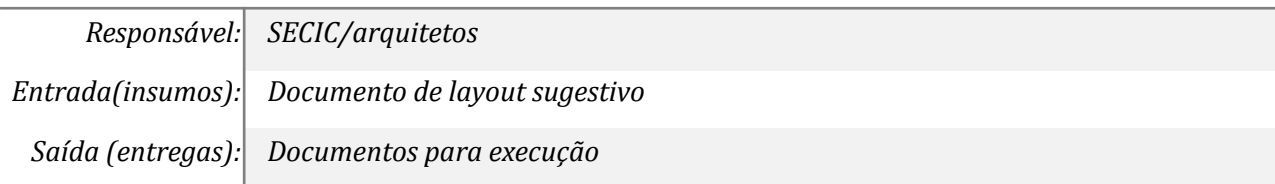

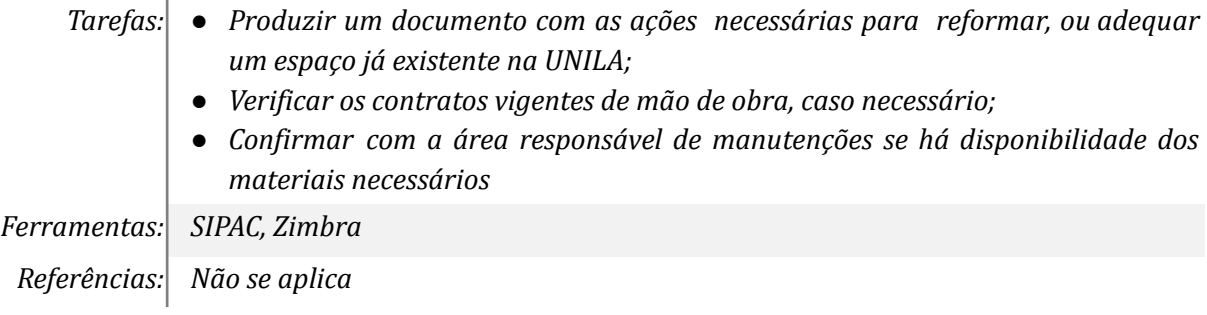

# *11. Elaborar projeto de um novo espaço*

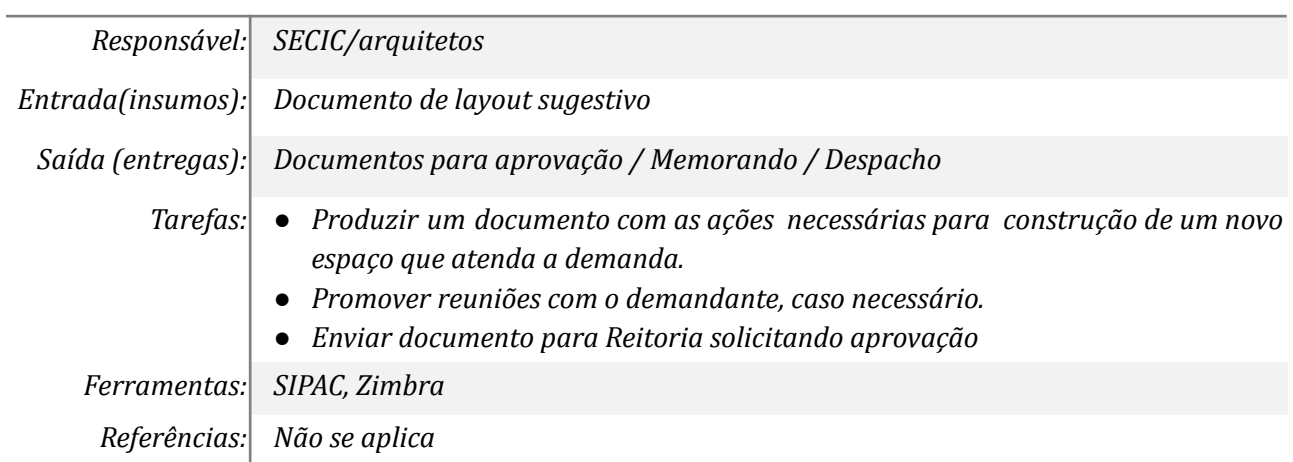

## *12. Analisar o novo espaço*

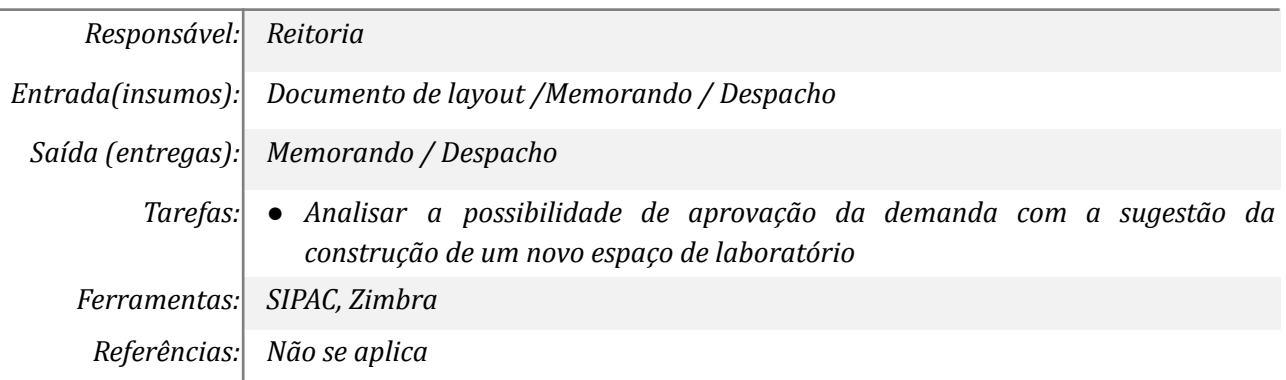

# *13. Tomar ciência do não atendimento da solicitação*

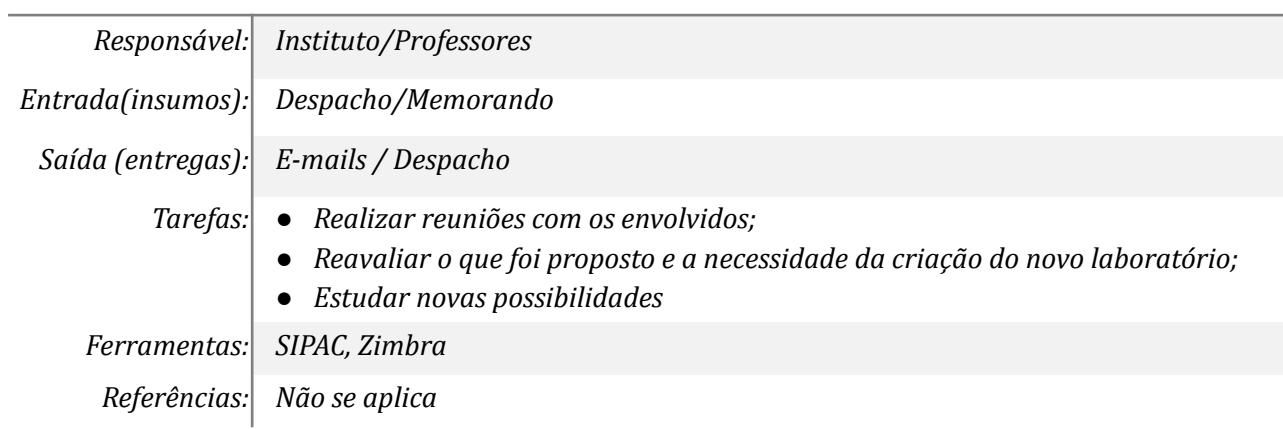

#### **Mapa do Subprocesso**

*Mapa disponível no Portal de Processos da UNILA*

#### **Outras Informações**

*As tarefas realizadas nos símbolos de subprocesso (caixinhas azuis), serão evidenciadas em outros DAS vinculados aos mapas de cada macrounidade.*

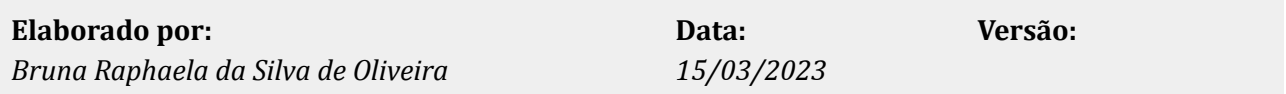